## $\overline{3DSMAX6}$

3DS MAX 6

- 13 ISBN 9787810945097
- 10 ISBN 7810945092

出版时间:2004-10

 $(2004.08)$ 

页数:270

版权说明:本站所提供下载的PDF图书仅提供预览和简介以及在线试读,请支持正版图书。

### www.tushu111.com

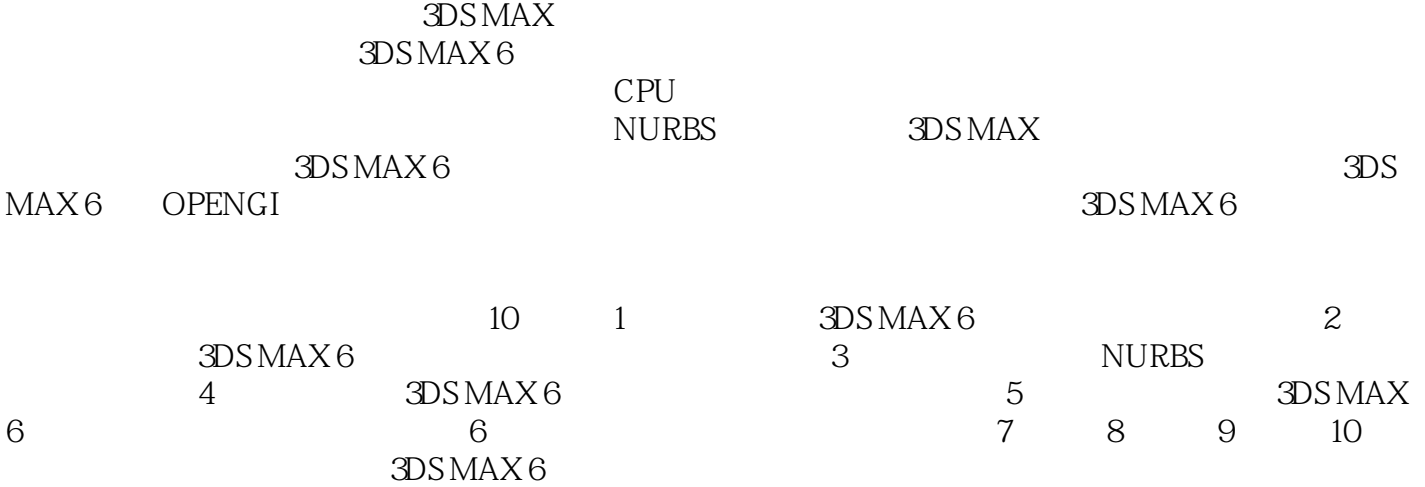

### $3DSMAX 6$

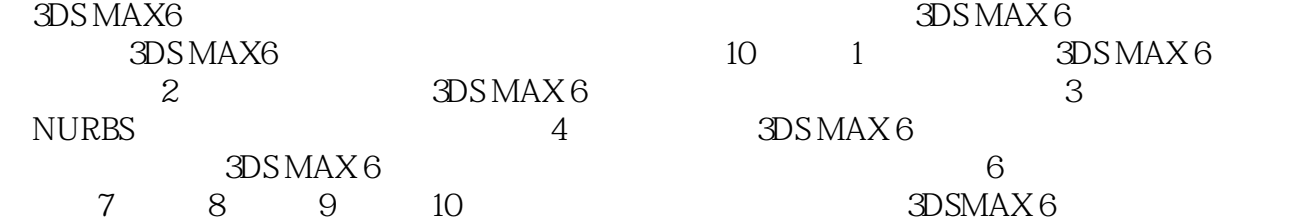

 $3DSMAX 6$ <br>10 1 3DS MAX 6 3DS MAX 6  $3DSMAX 6$  6  $3DS MAX 6$  $3DSMAX 6$ 

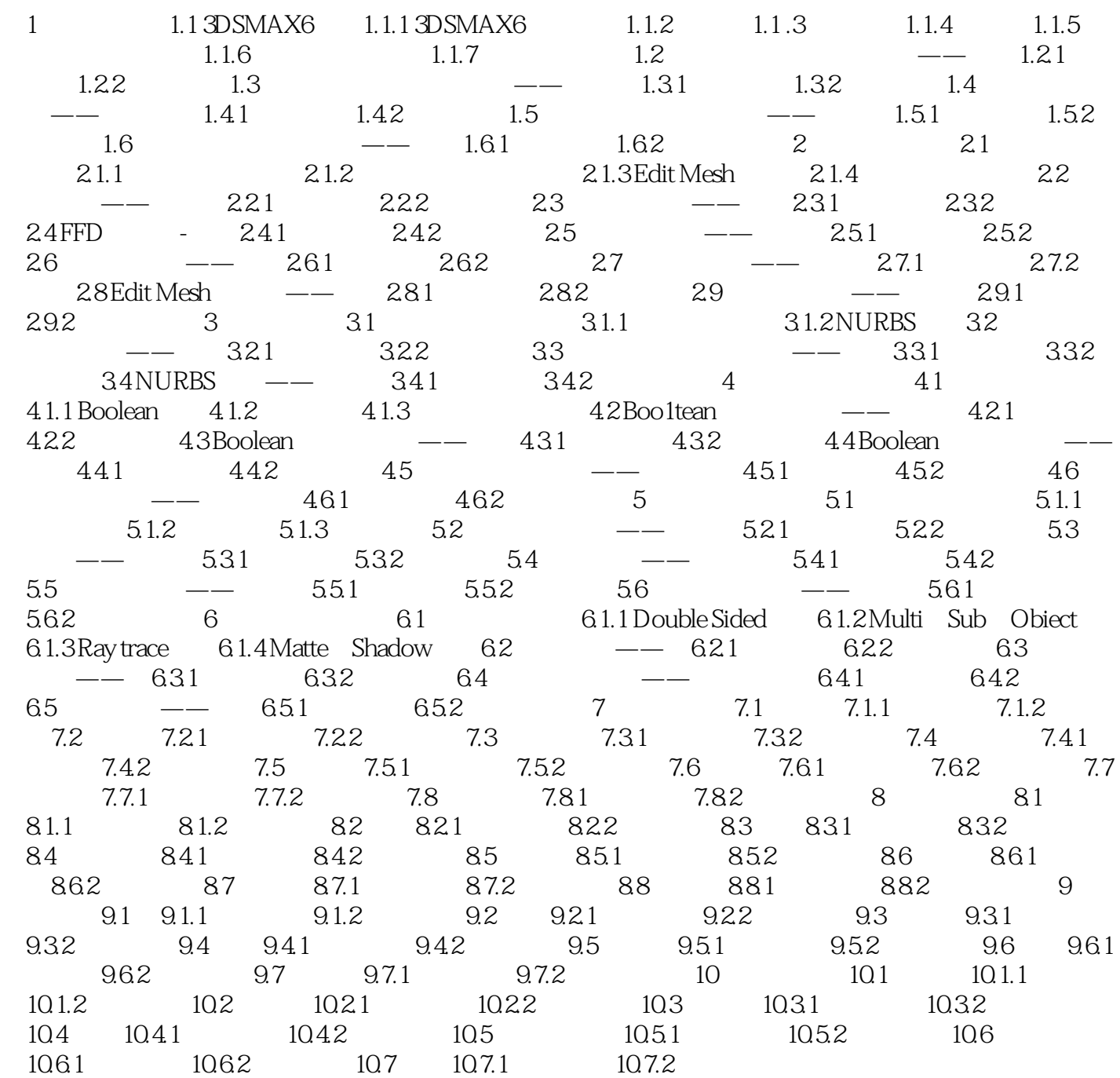

 $\frac{R}{\sqrt{2\pi}}$ 

3DS MAX6

本站所提供下载的PDF图书仅提供预览和简介,请支持正版图书。

:www.tushu111.com